SoundBlaster Pro (250-1700) Board Layout Faxback Doc. # 5522

The location of each of the jumpers is shown in Figure 1.

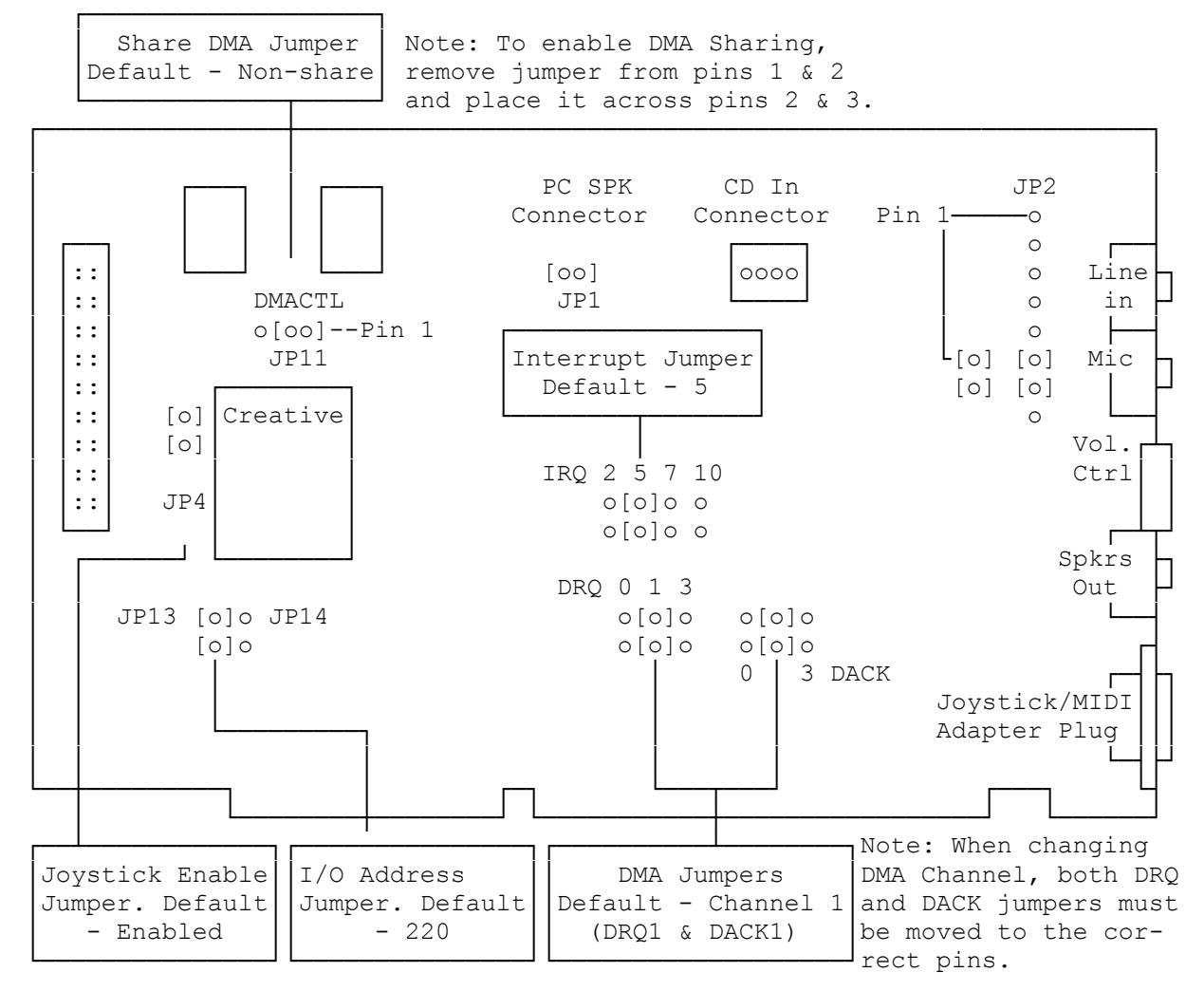

(smm 08/02/93) (smm 08/26/93)